**Computer Science 5JA Introduction to Computer Programming (Java ™ Flavor) Flavor)**

• No pre-requisites But primary goal is to *learn how to program* in Java – requires practice (and commitment) • Designed for non-majors CS pre-majors welcome to prepare for CS 10 • But should skip to 10 if they already know how to program *in any language*

# What CS 5JA is not

- *Not* for people with zero computer experience just wanting to know how to use computers
	- Attend short courses offered by IC instead (or first)
		- Word processing, spreadsheets, web browsing and e-mail, ...
	- Such people are frustrated by CS 5JA's requirements
- *Not* a comprehensive course in the Java programming language
	- Text and lectures focus on a "strategic subset" of Java to teach fundamental programming concepts
	- Must learn advanced Java on your own but CS 5JA covers ways to go about learning such things, and CS 10, 20, 50, … cover more ways (but still not all of Java!)

#### **Course structure**

- Mostly follows the text, Chapters 1-8 Intro to computers, programming, Java: Ch. 1 & 2 Data, memory, operators, …: Ch. 3, and App. A-D
	- Exam 1 about here
	- Control structures: Ch. 4 & 5, and App. I
	- Graphical programming (aside): probably supplement
	- Writing and using methods: Ch. 6, and App. G

Exam 2 about here

- Arrays and other collections: Ch. 7, and supplement
- Designing classes & using objects: Ch. 8
- Special Java topics throughout  $-$  as time permits

# Requirements

- $\bullet$  Homework assignments  $-30$  percent of total grade Mostly programming projects
- 2 midterm exams  $-20$  percent each
	- Wednesday, Jan. 28, and Friday, Feb. 20
- Cumulative final exam  $-30$  percent
	- Thursday, Mar. 19, 9-10:30am (1.5 hours, not 3 hours)
- Course web pages are mandatory reading
	- <u>www.cs.ucsb.edu/~mikec/cs5ja/</u> updated regularly
- Questions about the requirements?

## $To do - this week$

- Read chapters 1-2 in the text In general, *read ahead* of the lectures – see Syllabus • Confirm access to JDK (SE), version 1.5 or higher JDK is the Java Development Kit: necessary to create and execute Java programs (SE is standard edition) Instructional Computing (IC) lab is a good backup • Compile and execute at least one sample program See chapter 2 examples
- Go to a discussion section Friday

## What is a computer?

- Webster: "one that computes"
	- Compute: "to determine esp. by mathematical means"
	- Abacus?
	- Slide rule?
- Person?
	- Actually a 1940s job title!
		- Ballistics project for U.S. War Dept. computed artillery trajectories by desk calculator – up to 30-40 hours each
	- Led to the first electronic computer ENIAC

## $ENIAC =$  electronic numerical integrator and computer – 1945

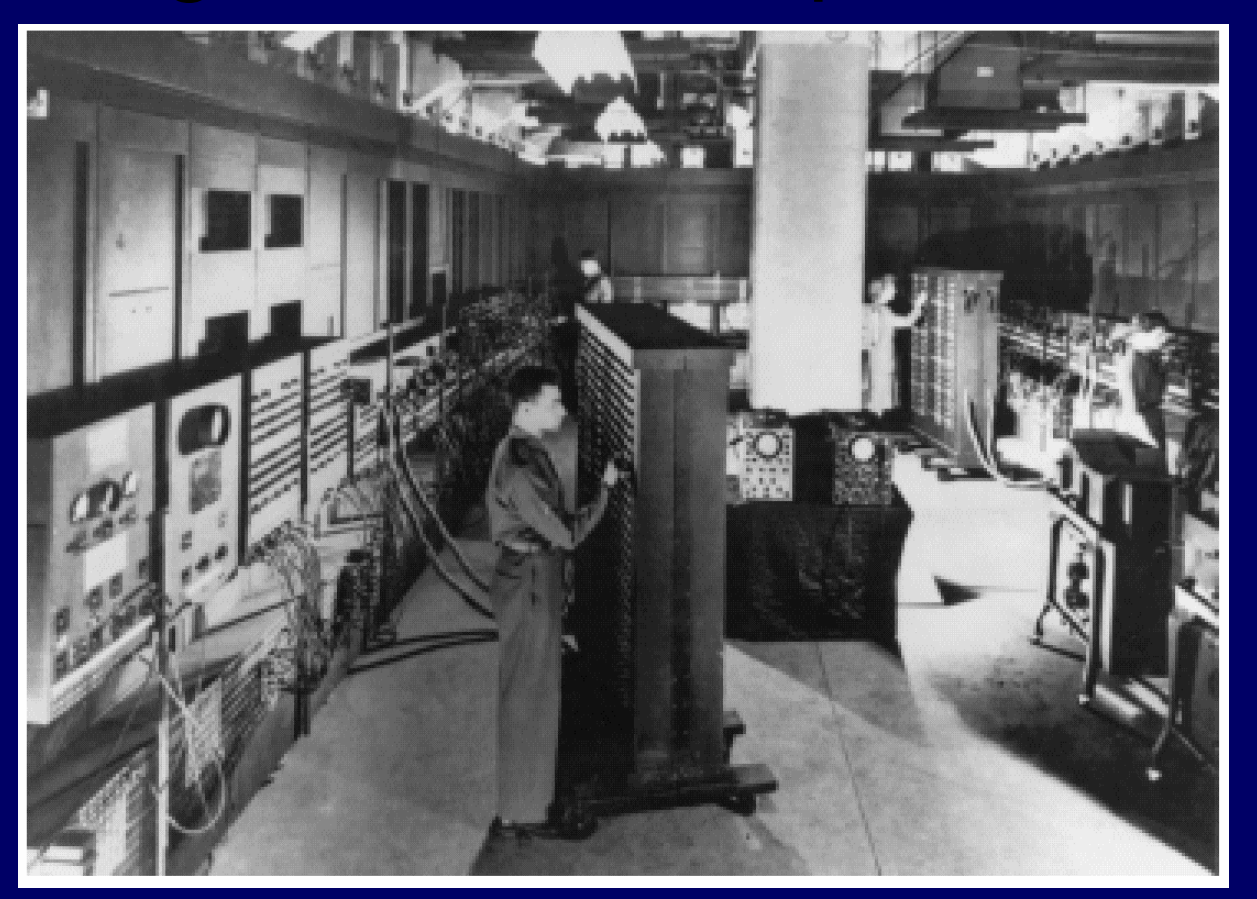

 $\bullet$  100 feet long, by 10 feet high, by 3 feet deep  $\bullet$  30 tons!  $\bullet$  17,468 vacuum tubes, 70,000 resistors, and 6,000 switches • Trajectories

computed in 30 seconds instead of 40 hours

## Electronic computer hardware

- Central processing unit CPU
	- Controls the other components, performs arithmetic, directs the flow of all data

• Main memory a.k.a. RAM ("random access")

- Fastest access, but short term power must be on
- States are binary e.g., electronic pulse up or down
- Also ROM ("read-only") mostly for starting up
- Secondary storage disks, CDs, tapes, ...
	- Long-term memory usually magnetic, so no power
- Input/output  $-$  I/O keyboard, mouse, monitor, …

#### **Hardware evolution**

- Vacuum tubes phased out long ago Suggest: *Player Piano* by Kurt Vonnegut Replaced by transistors – faster, smaller Then by integrated circuits – "chips" • Currently tens of millions of transistors • Continually getting faster, smaller, cheaper, ... • I/O and storage improvements too Direct wiring  $\rightarrow$  IBM cards  $\rightarrow$  keyboard  $\rightarrow$  wireless Line printer  $\rightarrow$  dot-matrix  $\rightarrow$  laser/color & more
	- Disk drums & 9-track tapes  $\rightarrow$  50 gigabyte drives ...

# Today: "Personal" Computers

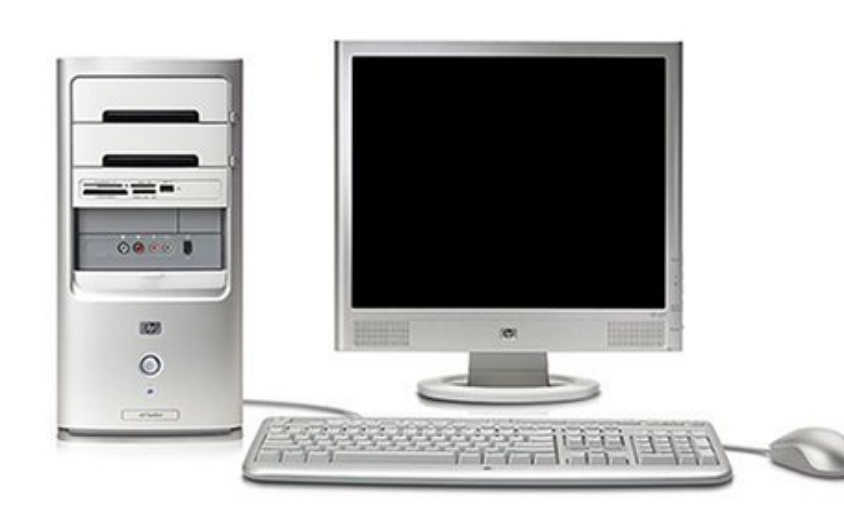

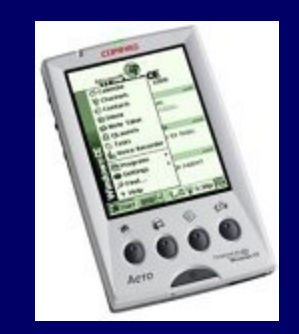

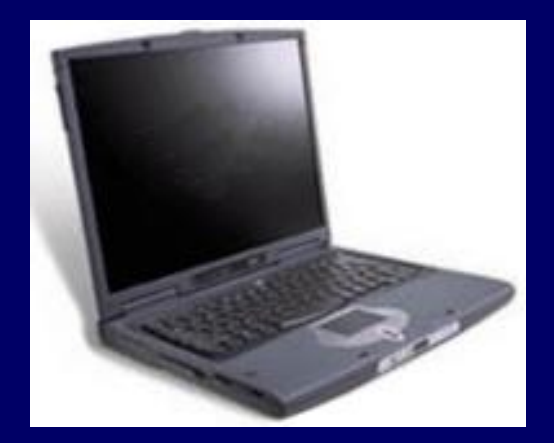

#### PC hardware -- schematic

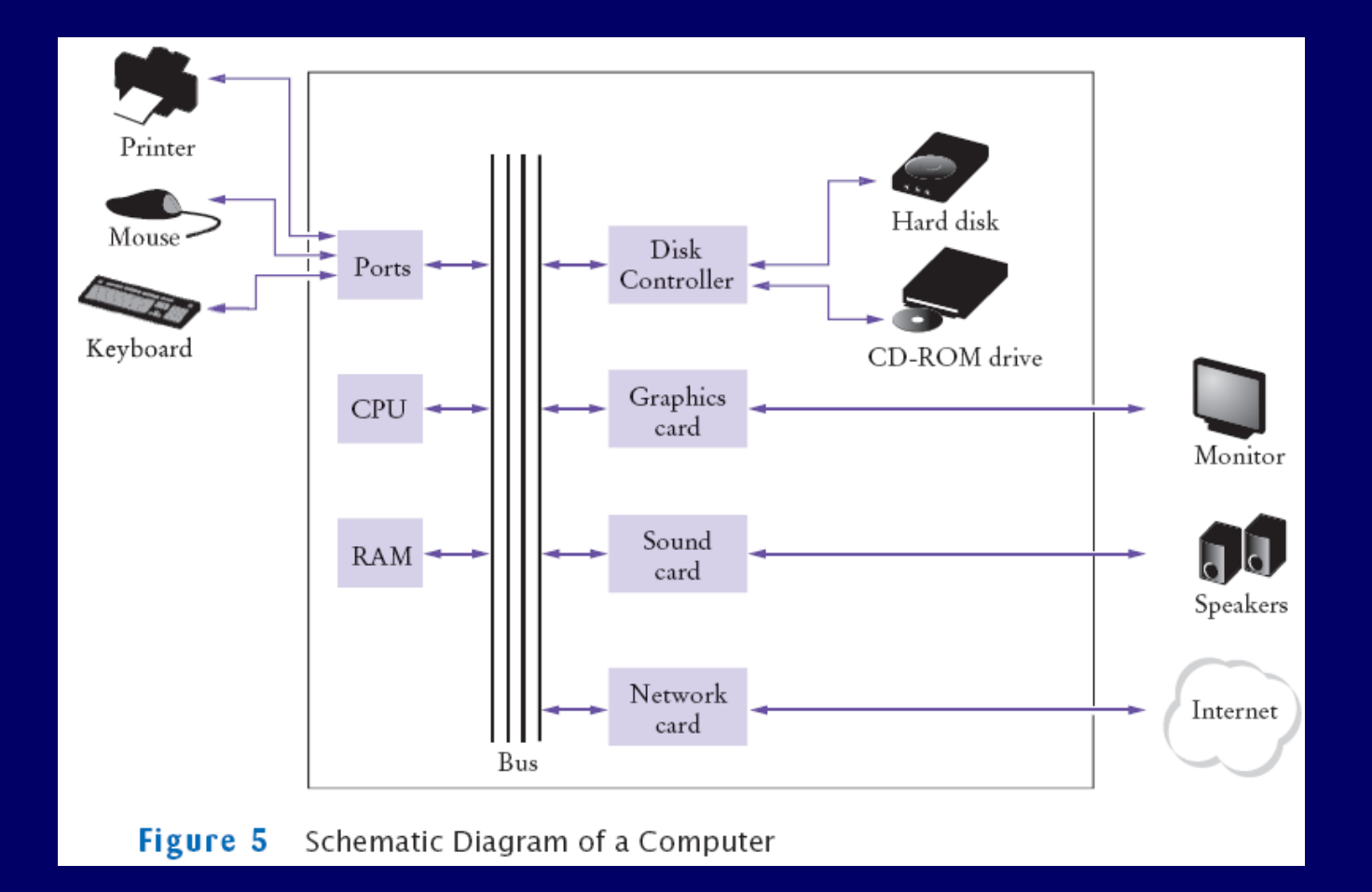

# What is programming?

- Basically: instructing a computer what to do
- Programs a.k.a. "Software"
	- Includes operating system, utilities, applications, …
	- Computer just sits there until instructions fed to CPU
- Machine language basic CPU instructions
	- Completely numeric i.e., computer "readable"
		- e.g.,  $43065932752$ , might mean add (operation  $43$ ) value at memory address 065 to value at address 932 and store result at address 752
		- But in binary form, of course 1001101...
	- Specific to particular computer types not portable

# Programming languages

- Assembly language  $-1$ <sup>st</sup> real advance
	- Human-readable instructions translated to machine language by assembler programs
		- z e.g., ADD X Y T
		- Symbolic names represent operations and memory addresses
	- Very basic lots of instructions to do simple things
	- Still processor-specific
- High-level languages much bigger advance
	- Easier to write/read: result = (first + second)
	- Translated to assembly language (usually) by compiler programs

• Same code works on many types of processors

# High-level language history

- z Procedural languages focus on *functions*
	- Fortran (by IBM, 1957) first high level language
		- Easy to learn  $-$  spawned thousands of new programmers
	- C, Pascal, others developed through 1970s
		- Even easier to learn/use ever more programmers into 1990s
- Object-oriented languages focus on *objects* 
	- C++ (early 1980s), …, Java (1996)
	- Idea is to build objects then let them perform tasks
	- Many side benefits facilitates team efforts, "software reuse", rapid application development, …

# Java – became popular quickly became popular quickly

- Code looks like C (and  $C_{++}$ ) familiar for many existing programmers
	- Object-oriented without complexities of C++
- Killer **API** (application programmers interface)
	- Built-in networking features
	- Graphical user interface (GUI) objects
	- Threads, media support, …
- $\bullet$  Is free!
- $\bullet$  Java virtual machine JVM "Write once, run anywhere."

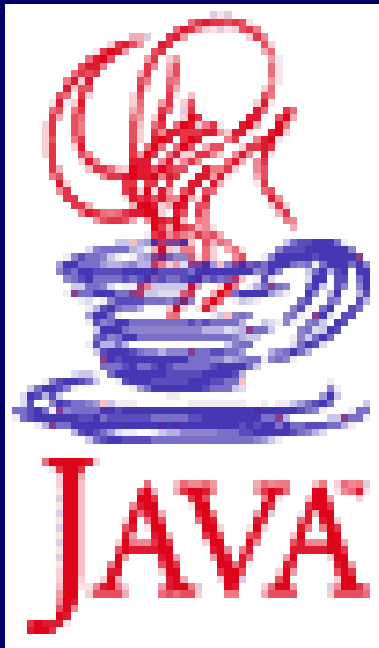

## A simple Java program

- $\bullet$  Java "programs" are actually classes
	- A class defines a *type* of object
- A first java application: class Hello
	- 1. Create file called Hello. java
	- 2. Compile javac Hello.java (creates bytecode file named Hello.class if successful)
	- 3. Execute java Hello (invokes JVM)